Docencia Universitaria, Vol. XX, Nº 1 y 2, Año 2019 SADPRO - UCV Universidad Central de Venezuela

# Minería de datos educativos aplicado al aula virtual de práctica profesional analítica

Dhilcia Astrid Pinto M dhilcia.pinto@ucv.ve ORCID No:0000-0001-7076-4557 Facultad de Farmacia/ Universidad Central de Venezuela Caracas, Venezuela

Recibido: 27/10/2019 Aprobado: 18/11/2019

#### **Resumen**

*La presente investigación describe la minería de datos educativos (MDE) aplicado MOODLE con el fin de identificar patrones de comportamiento, en relación a la preferencia por parte de los estudiantes por los recursos.Para cumplir con este objetivo fueron analizados los datos provenientes de la actividad en la plataforma educativa, para estos se utilizaron técnicas de Analíticas de Aprendizaje o Learning Analytics (LA). La investigación es de tipo descriptiva, se utilizaron técnicas cuantitativas para analizar alrededor de 15.000 registros de navegación de 37 estudiantes de la Asignatura Práctica Profesional Analítica de la carrera de Farmacia de la UCV para el periodo lectivo 2017-2018.Se emplearon herramientas informáticas como las tablas dinámicas de Excel y el paquete estadístico Minitab versión 17.Al finalizar el estudio se constató que el 69,44% de los datos de conexión corresponde a los estudiantes, el 49,95% se conectan significativamente en el horario comprendido entre 6:01 pm a 11:59 pm y dedicaron más de 60 minutos al curso. Los estudiantes prefieren material que puedan descargar e imprimir como guías de estudio, sobre estrategias de enseñanza activa, como participación en los foros y lecciones, se observó mayor interacción con los cuestionarios.* 

*Palabras clave: Learning Analytics, Learning Management Systems, Moodle, Educación, mineria de datos* 

## Educational Data Mining Applied to The Virtual Classroom of Analytical Profesional Practice

#### Abstract

*The present investigation describes the MOODLE applied educational data mining (MDE) in order to identify behavior patterns, in relation to the students' preference*  for resources. In order to meet this objective, data from the activity was analyzed. In *the educational platform, techniques of Learning Analytics or Learning Analytics (LA)*  *were used for these. The research is descriptive, quantitative techniques were used to analyze around 15,000 navigation records of 37 students of the Professional Analytical Practice course of the Pharmacy of the UCV for the 2017-2018 teaching period. Excel dynamic tables and the statistical package Minitab version 17. At the end of the study it was found that 69.44% of the connection data corresponds to the students, 49.95% are significantly connected at the time between 6:01 pm to 11:59 pm and spent more than 60 minutes on the course. Students prefer material that they can download and print as study guides, on active teaching strategies, such as participation in forums and lessons, greater interaction with the questionnaires was observed. Keywords: Learning Analytics, Learning Management Systems, Moodle, Education, data mining*

#### Introducción

En los últimos años, la educación universitaria ha dado un giro debido a la utilización de las tecnologías de la información y la comunicación (TIC) y las plataformas virtuales como apoyo o alternativa para la educación presencial con el fin de mejorar el aprendizaje y el rendimiento académico, tal es el caso de la Asignatura Práctica Profesional Analítica (PPA), (Romero y Rojas, 2014).

La asignatura Práctica Profesional Analítica (PPA), es obligatoria del ciclo profesional de Farmacia de la UCV ubicada en el cuarto año, consta de dos componentes uno teórico, donde se imparten los fundamentos de algunas técnicas y métodos de análisis farmacéutico y otro práctico en el que los estudiantes realizan procedimientos experimentales a las diferentes formas farmacéuticas, cosméticas, alimentos como también a los principios activos o API (Active Pharmaceutical Ingredients) y excipientes de uso cosmético, farmacéutico y en alimentos.

La Asignatura ha incorporado como una herramienta de enseñanza, un entorno virtual, haciendo uso de la plataforma Moodle desde el año lectivo 2010-2011. Por ello, se rediseñó el Plan de curso para adaptarlo a la nueva modalidad de estudio, dicho plan incluye recursos, estrategias de aprendizaje y de enseñanza como: actividades en grupo e individuales, evaluaciones cortas en línea, (formativas y sumativas), trabajos colaborativos y foros de discusión.

Desde la implementación de la bimodalidad en la Asignatura, solo se ha realizó una valoración de la experiencia del uso del aula virtual por parte de los estudiantes en el año 2015 (Pinto, 2015), que

ofreció una retroalimentación que trajo como consecuencia la mejora del curso.

Por esta razón, en búsqueda de una mejora continua del curso, resultó importante realizar una investigación, utilizando Data Mining Educacional término que representa la minería de educativos datos aplicada a procesos de enseñanza y aprendizaje (EDM) (Oviedo y Jiménez, 2018).

La EDM, es una disciplina emergente que busca desarrollar métodos para explorar data generada en el sector educativo (Rosado y Vergel 2017), a fin de lograr una mejor comprensión de las características de los estudiantes y la forma cómo aprenden, que conduce a la posibilidad de elegir los recursos y actividades más adecuadas, de acuerdo a los perfiles de comportamiento y adaptarlos a las características de los estudiantes en el contexto educativo (Romero, Ventura y García, 2008).

Las interacciones de los estudiantes con las actividades y recursos disponibles en el Aula Virtual (AV), generaron datos que se almacenaron en la plataforma de enseñanza y pudieron ser recuperados por los informes de registro de la actividad para su posterior análisis, utilizando procedimientos denominados Analíticas de Aprendizaje o Learning Analytics (LA). La aplicación de LA según Romero y Rojas (2014), tiene el propósito de comprender mejor el comportamiento de los estudiantes, permitiendo la identificación de patrones de interacción, ajustar los recursos y adaptar los contenidos, las técnicas y materiales de aprendizaje según las necesidades, capacidades, requerimientos, intereses y demás aficiones que puedan tener los estudiantes, a fin de identificar patrones de comportamiento y personalizar los contenidos de los cursos, con el propósito de mejorar el proceso de la enseñanza y aprendizaje.

La aplicación de técnicas de minería datos del número de accesos a la plataforma, materiales y recursos visitados o consultados por los estudiantes y su posterior análisis estadístico, del permitiría, dar pautas académicas en relación al mantenimiento de los recursos y mejorar de curso de PPA.

## **Objetivos**

## Objetivo General

Identificar patrones comportamiento de los estudiantes de la Asignatura Práctica Profesional Analítica de la Facultad de Farmacia de la Universidad Central de Venezuela, relacionados con los recursos y actividades en el Aula Virtual.

#### Objetivos específicos

Aplicar técnicas de Minería de Datos Educacional para agrupar a los estudiantes de acuerdo a su comportamiento de navegación en el Aula Virtual.

Visualizar las interacciones entre de los estudiantes con los recursos del Aula Virtual.

#### Metodología

#### Tipo de estudio

En referencia al tipo de investigación cuantitativa es de tipo descriptiva "los estudios descriptivos buscan especificar las propiedades importantes de personas, grupos, comunidades o cualquier otro fenómeno que sea sometido a análisis" (Hernández, R., Fernández, C., Baptista 2010, p.60). En este orden de ideas se realizó el estudio mediante la aplicación de técnicas cuantitativas para analizar 15795 registros de navegación de la plataforma Moodle.

#### Población y muestra

La población para esta investigación estuvo conformada por los estudiantes de la UCV, Facultad de Farmacia, Escuela "Jesús María Bianco", para el periodo lectivo 2017-2018.

La muestra seleccionada estuvo constituida por 37 estudiantes, cursantes de la Asignatura PPA, registrados en el AV para el período lectivo 2017-2018, que representa el 100% de los matriculados en el curso.

#### Descripción de los datos usados

Los datos utilizados en este estudio fueron obtenidos del curso de Moodle cuarta versión del Campus Virtual UCV. La investigación se realizó durante el curso académico 2017-2018. La investigación se realizó sobre una asignatura de carácter obligatorio de cuarto año de la carrera de Farmacia.

#### Recolección de datos

 El acceso al AV por parte de los participantes se realizó desde el primer día del dictado de clases teóricas y se mantuvo activa por 16 semanas, correspondiente al primer semestre del período académico. Los estudiantes accedieron a la plataforma a través de la identificación con un nombre de usuario y una contraseña, desde cualquier dispositivo móvil inteligente, computadoras personales o haciendo uso de las sala de Computación de la Facultad de Farmacia.

La data fue originada por los accesos e interacciones con los recursos y las actividades de los 37 estudiantes cursantes de la Asignatura, fue recopilada durante el período correspondiente al componente teórico, que abarcó desde el 11 de enero de 2018 hasta el 6 de mayo de 2018.

#### Procedimiento

Para la recolección de la data, se accedió al bloque de administración del curso, que contiene una función llamada Informes que muestra diferentes tipos de información:

Desglose de competencias, Registros, Registros activos, Actividad del curso y Participación en el curso.

## Selección de data

Para la selección de los datos se revisaron los diferentes informes que ofrece la plataforma Moodle, optándose por 3 de ellos.

**Registro** A partir del informe "Registros" o Log, se escogió el "**log estándar**" de donde se elijó los registros que se deseaban ver utilizando, las combinaciones que se ofrecen en los desplegables. El prenombrado informe reveló información sobre recorrido de los participantes por las diferentes actividades y recursos del curso, incluyendo datos como: nombre completo del usuario (nombre de la persona que realiza la acción o evento del que da cuenta el registro), individuo afectado (usuario sobre el que se realiza la acción), componente, nombre del evento, descripción, la dirección desde donde se conecta, la fecha y hora del registro, durante el período de estudio (Camacho et al; 2018).

**Informe de Actividad del curso**: Registro que mostró la cantidad de visitas que recibió cada uno de los elementos del curso por temas, indicando también cuándo ocurrió la última visita. Este Informe es especialmente útil para evaluar cuál de los recursos ha tenido una mayor aceptación.

**Informe de Participación en el curso:** reportó la cantidad de visitas que recibieron las Actividades propuestas en el curso, pudiendo elegir: una Actividad en concreto, un periodo de tiempo determinado, el rol (entradas de estudiantes o profesores) y si las visitas fueron para ver o para participar. Este reporte permitió comprobar si los usuarios matriculados en el curso realizaron acciones en cada una de las actividades programadas.

#### Variables

Las variables fueron los datos extraídos del registro (Log Estándar) y de los informes prenombrados de la plataforma Moodle, que determinaron la interacción que tuvo cada estudiante en la misma y se calculan a partir del registro de Moodle. Se consideraron:

**Fecha de conexión**. Se obtuvo al identificar la fecha en la que el alumno ingresó a la plataforma, mes y día.

**Hora de conexión.** Se obtuvo al identificar la hora exacta (hora, minutos y segundos) en la que el alumno solicitó el acceso. Al nivel del análisis se dividieron en cuatro periodos, a saber (i) AM +, 0:00 a 6:00 am, (ii) AM-6:01 a 12:00 m, (iii) PM +, 12:01 pm a 6:00 pm y (iv) PM-6:01 pm a 11:59 pm.

**Acción realizada en la plataforma.** Se obtuvo al identificar el módulo al que el alumno ingresó al AV, foros, recursos, tareas, y cuestionarios.

**Dirección IP**. Se obtuvo al identificar la dirección IP desde la cual el alumno ingresó a la plataforma; se dividieron en dos categorías: las identificadas pertenecientes a la UCV y las no pertenecientes a la UCV.

**Número total de clics.** Se obtuvo al contabilizar el número de veces que el alumno solicitó el acceso a alguna página y/o módulo dentro de ella.

**Número total de conexiones.** Se obtuvo al identificar el número de veces que el alumno ingresó al AV.

**Total de clics por estudiante en cada uno de los módulos o actividades**. Se obtuvo al identificar el nombre del usuario dentro de los módulos de actividad y contabilizar el número de clics.

**Intervalo de conexión.** Se obtuvo al identificar la hora en la que el alumno ingresó a la plataforma, así como su egreso de ella.

#### Pre-procesamiento

Para garantizar el proceso de análisis se realizó un pre procesamiento de los datos, con el objetivo de obtener datos confiables, debido a que los *logs* estandar presento información incompleta y/o faltante.

El pre-procesamiento de los datos se realizó mediante tablas dinámicas de Excel, esta acción permitió obtener una visión general del acceso a todos los recursos y actividades.

La Tabla 1 muestra los datos que contiene el registro de Moodle.

#### Tabla 1 Datos del Registro (Log estandar) de Moodle.

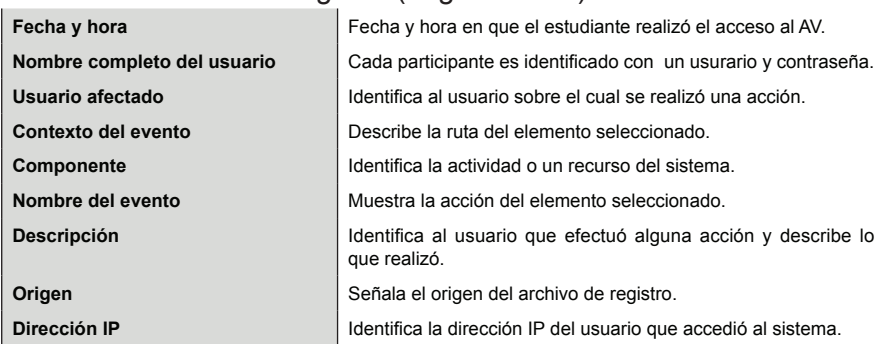

*Fuente: Camacho (2018)*

En la Figura 1 se exhiben los datos de la plataforma Moodle en formato Excel para su pre-procesamiento y posterior agrupamiento.

#### **Figura 1. Datos de la plataforma Moodle en formato Excel para su pre-procesamiento y agrupamiento.** *Fuente: Elaboración propia.*

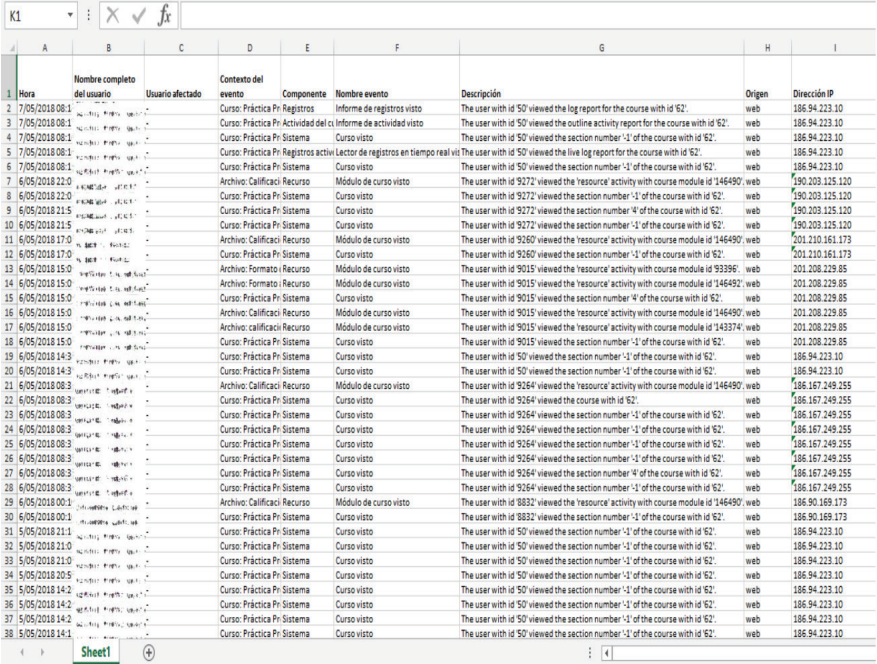

# Agrupamiento

Con la tabla de datos depurada se procedió a un agrupamiento manual de la información de interacción resultante de la ejecución del curso por parte de los estudiantes. Para esto se utilizó la minería de datos para clasificar los grupos de actividad de características similares, con el objetivo final de asignar elementos individuales a categorías o clases (Ahmed y Elaraby, 2014). Posteriormente, se realizó un análisis estadístico de las interacciones más frecuentes.

 Las variables que se utilizaron para el agrupamiento fue la interacción que tuvo cada estudiante en la plataforma, las variables que provienen del Log Estándar, se muestra en la Tabla 2.

| <b>SU GALIALUITI</b>                 |                                                      |  |  |  |  |  |
|--------------------------------------|------------------------------------------------------|--|--|--|--|--|
| Variable                             | Descripción                                          |  |  |  |  |  |
| Vista del curso                      | Curso visto.                                         |  |  |  |  |  |
| Vista del recurso                    | "viewed resource" y la próxima acción diferente.     |  |  |  |  |  |
| Vista del URL                        | "viewed URL" y la próxima acción diferente.          |  |  |  |  |  |
| Vista del Módulo                     | Módulo de curso visto y la próxima acción diferente. |  |  |  |  |  |
| Vista del cuestionario               | "quiz view" y la próxima acción diferente.           |  |  |  |  |  |
| Intento del cuestionario             | Ha comenzado el intento.                             |  |  |  |  |  |
| Intento del cuestionario visualizado | Resumen del intento de cuestionario visualizado.     |  |  |  |  |  |
| Tarea vista                          | Se ha visualizado el estado de la entrega.           |  |  |  |  |  |
| Tarea                                | Formulario de entrega visto.                         |  |  |  |  |  |
| Hora de conexión                     | Contabilización del tiempo en intervalos del día.    |  |  |  |  |  |
| Dirección IP                         | La IP del dispositivo usado para acceder.            |  |  |  |  |  |

**Tabla 2. Variables para la agrupación de datos de interacción y su extracción**

Fuente: Elaboración propia.

# Visualización

Técnica que sirvió para representar con imágenes digitales interactivas la mayor cantidad de datos posibles dentro de una gráfica al mismo tiempo, facilitando el análisis de la información de una manera visual. (Keim y Kriegel, 1996 y Spence, 2001).

Para la visualización de los datos fue empleada una herramienta que se instaló en el AV de la Asignatura PPA como una extensión para Moodle dentro del repositorio de los plugin denominada GISMO, que es "un sistema interactivo de monitoreo y seguimiento de los estudiantes que permite extraer datos de un curso en Moodle"(López y Alfonso, 2008, p.1), ésta genera representaciones gráficas que pueden ser analizadas por los docentes y administradores del curso para examinar varios aspectos de los estudiantes. La herramienta ofrece representaciones gráficas que son agrupadas en las siguientes categorías: Accesos a los cursos y a los recursos, Interacción Estudiantes-Recursos y Actividades (López y Alfonso, 2008).

## Análisis de los datos

Los datos obtenidos del pre-procesamiento, fueron; almacenados, tabulados y procesados, utilizando el programa Minitab Statistical Software 17.

El análisis se realizó mediante la estadística descriptiva, que según Berenson y Leving (1982), la definen "como los métodos que implican la recolección, presentación y caracterización de un conjunto de datos a fin de descubrir en la forma apropiada las diversas características de ese conjunto de datos" (p.10). Concretamente, se utilizaron las medidas de tendencia central (media, moda y mediana), y medidas de dispersión (rango, con mínimo y máximo incluido, desviación estándar y varianza).

#### Resultados y discusión

La Figura 2 muestra los datos del registro del AV de la Asignatura PPA en todas las interacciones de los participantes del curso, antes de descargarlos en el formado Excel para su pre-procesamiento.

#### *Figura 2.*  **Datos del registro del Aula Virtual de la Asignatura Práctica Profesional Analítica**. Fuente: CVUCV.

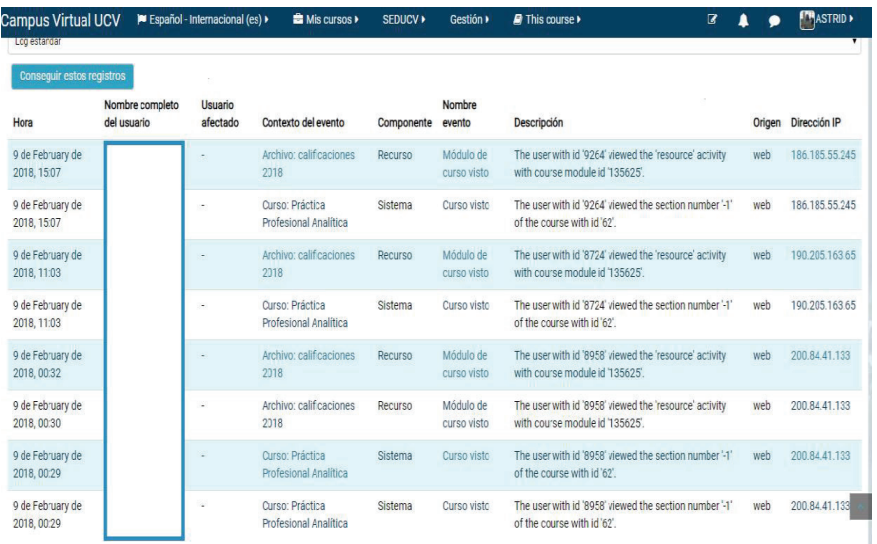

Los datos obtenidos a través de la plataforma Moodle fueron un total de 16445 registros.

Los registros validados y útiles para el estudio resultado del preprocesamiento se muestran en la Tabla 3, donde se habla es de frecuencia de interacción de los participantes en la plataforma.

Para este estudio se procesaron solamente los datos correspondientes a los estudiantes de un total de 15765 interacciones, 10969 pertenecen a los estudiantes representados el 69,44% de las frecuencias de las interacciones con la plataforma.

#### Tabla 3. Resultados del pre-procesamiento de los datos del Registro del Aula Virtual de Práctica Profesional Analítica.

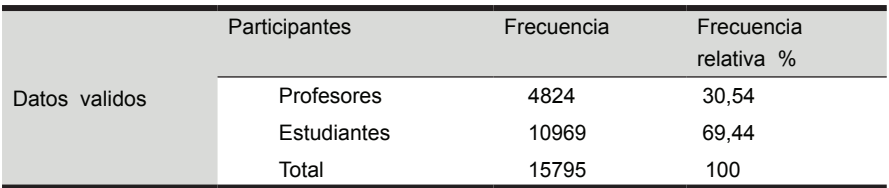

Fuente: Elaboración propia.

#### Características de navegación

Como primer filtro fue utilizado el criterio de las direcciones IP. La data correspondiente se obtuvo al identificar la dirección IP desde la cual el estudiante ingresó a la plataforma; se dividieron en dos categorías: las identificadas pertenecientes a la UCV y las no concernientes a la Universidad. Las direcciones IP son asignadas por organismos creados para tal fin.

ARIN (American Registro foro Internet Nombres) (www.arin.net/), es el organismo regional competente en materia de internet el cual le concedió a la UCV direcciones IP contempladas en los rangos 190.169.0.0/16, por lo que, las conexiones al AV de la Asignatura PPA en esos rangos mencionados fueron considerados como que los estudiantes realizaron sus actividades en la UCV y con direcciones IP diferentes a las antes referidas, las actividades fueron realizadas fuera de la institución, por lo que la conexión se calificó como Externa.

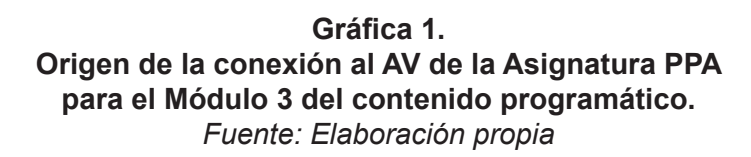

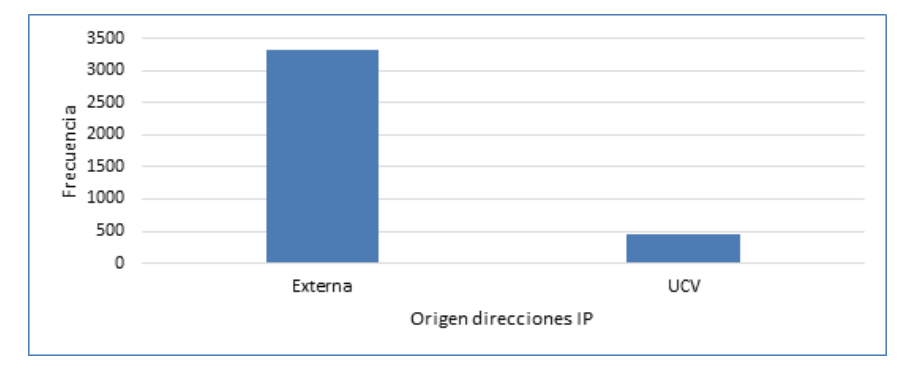

En la Gráfica 1 correspondiente a la variable Dirección IP, se observa que el origen del acceso al AV es externo a la UCV demostrando así que los estudiantes utilizan poco el servicio de internet ofrecido por la Universidad en sus diferentes instalaciones.

**Gráfica 2. Origen de la dirección IP.** Fuente: Elaboración propia

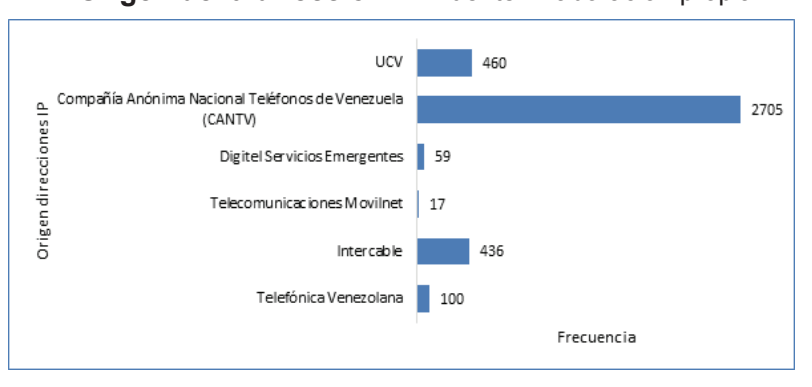

La Gráfica 2, representa la distribución de la frecuencia del origen de las direcciones IP, siendo el proveedor de servicio de internet más utilizado por los estudiantes el de la Compañía Anónima Nacional Teléfonos de Venezuela (CANTV), el segundo servicio utilizado

corresponde al que brinda la UCV, y en menor proporción otros proveedores del servicio de internet como son, Telefónica Venezolana, Intercale, Telecomunicaciones Movilnet y Digitel Servicios Emergentes.

Hora de conexión. Se obtuvo al identificar la hora exacta (hora, y minutos) en la que el estudiante solicitó el acceso. Al nivel del análisis se dividieron en cuatro periodos (i) AM +, 12:00 am a 6:00 am, (ii) AM-6:01 a 12:00 m, (iii) PM +, 12:01 pm a 6:00 pm y (iv) PM-6:01 pm a 11:59 pm.

| <b>Horario</b>          | <b>Total de</b><br>conexiones | %     | <b>Desviación</b><br>estándar | Varianza | <b>Mínimo</b> | <b>Máximo</b> |
|-------------------------|-------------------------------|-------|-------------------------------|----------|---------------|---------------|
| 12:00 am a<br>$6:00$ am | 286                           | 24,78 | 7,88                          | 11,621   | 0             | 54            |
| $6:01$ am a<br>12:00 m  | 2273                          | 4,19  | 1,33                          | 1,88     | 0             | 8             |
| 12:01 pm a<br>$6:00$ pm | 2948                          | 2,66  | 0,85                          | 1,34     | 0             | 5             |
| 6:01 pm a<br>11:59 pm.  | 4759                          | 49,95 | 15,88                         | 8,46     | 9             | 47            |

**Tabla 4. Descriptivos por horario de conexión**

Fuente: Elaboración propia.

La Tabla 4 muestra los descriptivos por intervalo de conexión y los datos obtenidos del acceso de los estudiantes al AV de la Asignatura PPA durante el período de estudio, los mismos fueron agrupados en cuatro categorías diferentes, a saber: (i) AM +, (ii) AM-, (iii) PM +, y (iv) PM-. Esta agrupación sirvió para resaltar el perfil del tiempo de acceso de los estudiantes al sistema, supervisar la actividad de la clase y predecir el rendimiento de los estudiantes utilizando los datos de registro de acción de la plataforma Moodle.

Se evidencia que los estudiantes acceden mayormente al AV en un período de tiempo del día comprendido entre las 06:01pm y 11:59 pm, esto se corresponde con los datos del origen de las direcciones

IP, ya que en ese intervalo de tiempo los estudiantes no se encuentran dentro de las instalaciones de la UCV.

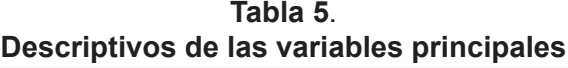

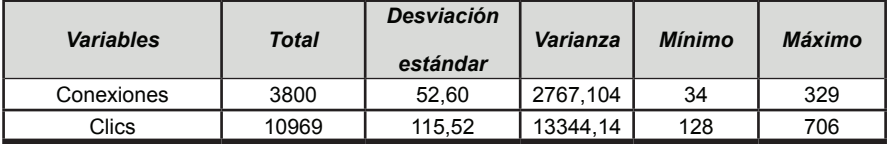

Fuente: Elaboración propia.

Puede observarse en la Tabla 5 se registraron un total de 10969 visitas durante el tiempo que duró el curso, un valor máximo de 706 y un mínimo de 128 accesos. Los valores de desviación estándar fue de 115,52 y una varianza de 13344,14 lo que indica una dispersión de los datos en torno a la media. (Tabla 5)

**Tabla 6. Descriptivos por módulos de actividad y recursos** 

| <b>Módulos</b>  | <b>Total de</b> | <b>Desviación</b> | Varianza | <b>Mínimo</b> | Máximo |
|-----------------|-----------------|-------------------|----------|---------------|--------|
|                 | clics           | estándar          |          |               |        |
| Tareas          | 401             | 9,73              | 94,75    | $\Omega$      | 40     |
| <b>Recursos</b> | 2143            | 29.34             | 860,74   | 15            | 148    |
| Foros           | 30              | 0.99              | 0.991    | $\Omega$      | 4      |
| Cuestionario    | 3434            | 30.69             | 941,71   | 46            | 171    |
| Lección         | 291             | 9.78              | 95,68    | $\Omega$      | 35     |
| Juego           | 142             | 7,80              | 60.81    | $\Omega$      | 28     |

Fuente: Elaboración propia.

Resulta importante destacar que en Moodle recursos, son elementos que contienen información que puede ser leída, vista, bajada de la red o usada de alguna forma para extraer información de ella, para este estudio los recursos consistieron en archivos en formato PDF, carpetas que contienen archivos relacionados , libros, glosarios, enlaces externos e imagines ilustrativas.

Número total de clics se muestra en la Tabla 6 correspondiente a la estadística descriptiva de los datos generados por las visitas a los elementos presentes en el AV de PPA de los 37 estudiantes. En la cual se puede observar que los estudiantes efectuaron el 29,34 % de los clic en los en los recursos, el 30% en los cuestionarios y manifestaron poco interacción con las actividades como foros de dudas 0,90%, lecciones 9,78% juego 7,8% y las tareas 9,73% que eran actividades grupales y entregada por un miembro del equipo, estos datos demuestran la preferencia de los estudiantes por material de estudio.

Con referencia al uso de la plataforma, en la Gráfica 3 puede observarse los resultados de la interacción de los estudiantes con los recursos, materiales de consulta así como guías de estudio para los temas contemplados en el programa de la Asignatura PPA. Como se aprecia, que los 37 estudiantes participantes en el estudio visitaron todos los recursos disponibles en el AV de la Asignatura PPA. El estudiante más activo, visitó 149 veces los recursos, mientras que el menos accedió a ellos en 15 ocasiones.

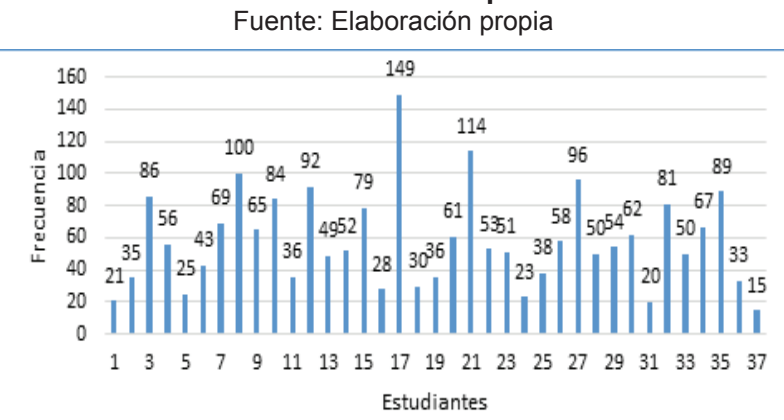

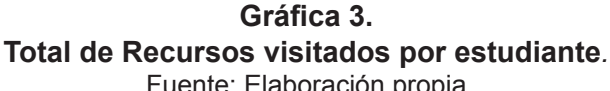

Los recursos contenidos en el AV de la Asignatura PPA fueron clasificados en siete tipos: Carpeta, Glosario, Libro, LTI (Learning Tool Interoperability) Página, Recurso (archivos) y URL (vídeos).

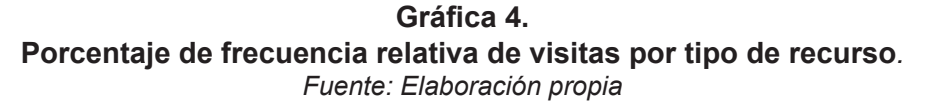

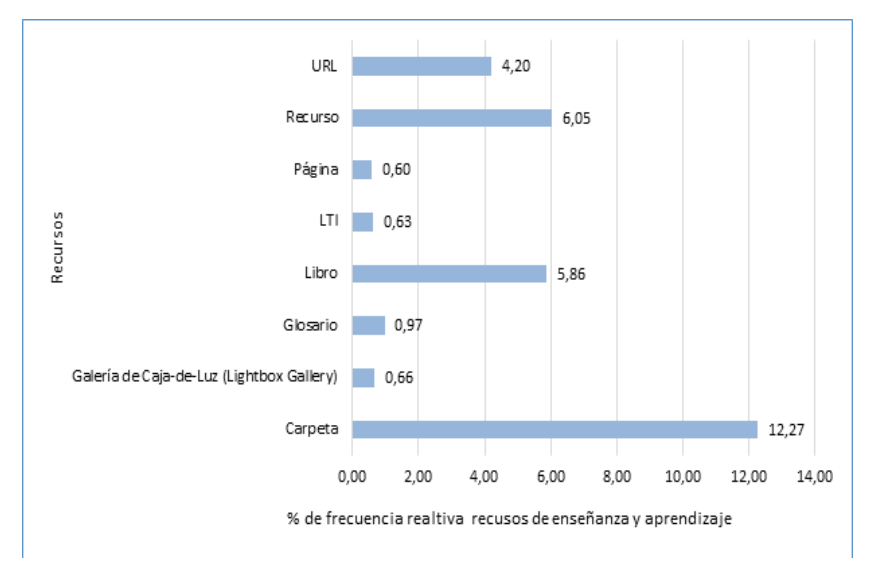

De los recursos disponibles se observa en la Grafica 4, que el más visitado fue el denominado "Carpeta" con un porcentaje de frecuencia relativa de12, 27 por estudiante, en segundo lugar está "Recurso" con 6,05%, que son archivos (guías de estudio elaborados por los profesores de la asignatura) en formato PDF, el tercer lugar lo ocupa el "Libro" al cual los estudiantes accedieron 5,86 % oportunidades. Los "vídeos o URL" (es una sigla del idioma inglés correspondiente a Uniform Resource Locator) fueron vistos por los estudiantes un 4,20%. El recurso "LTI" que es una herramienta externa que proporcionó acceso a un material de aprendizaje de algún editor (Moodle, 2018),

fue visitado en este caso 0,63%, el "Glosario" 0,97%, mientras que el recurso al cual los estudiantes accedieron menos oportunidades fue la "Página" 0,60% por estudiante, respectivamente.

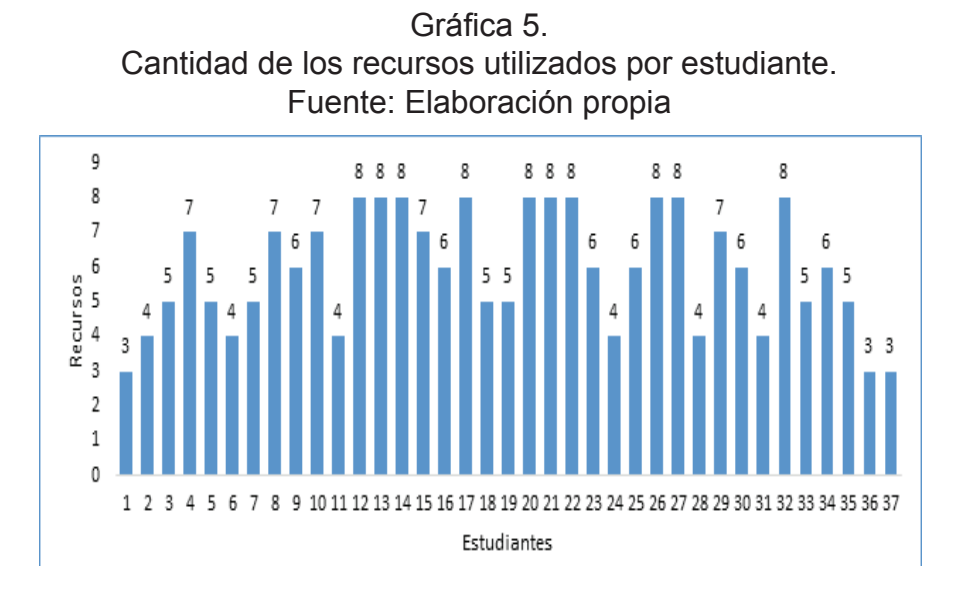

En la Gráfica 5 se aprecia que, los 37 estudiantes utilizaron más de 3 recursos y materiales presentados en sus diferentes modalidades, 10 de ellos hicieron uso de todos los recursos, 24 estudiantes los utilizaron todos los recursos en un intervalo entre 7- 4 y solo 3 estudiantes emplearon 3 de los 8 materiales disponibles.

#### Gráfica 6. Accesos a los recursos por tipo. Fuente: Elaboración Propia

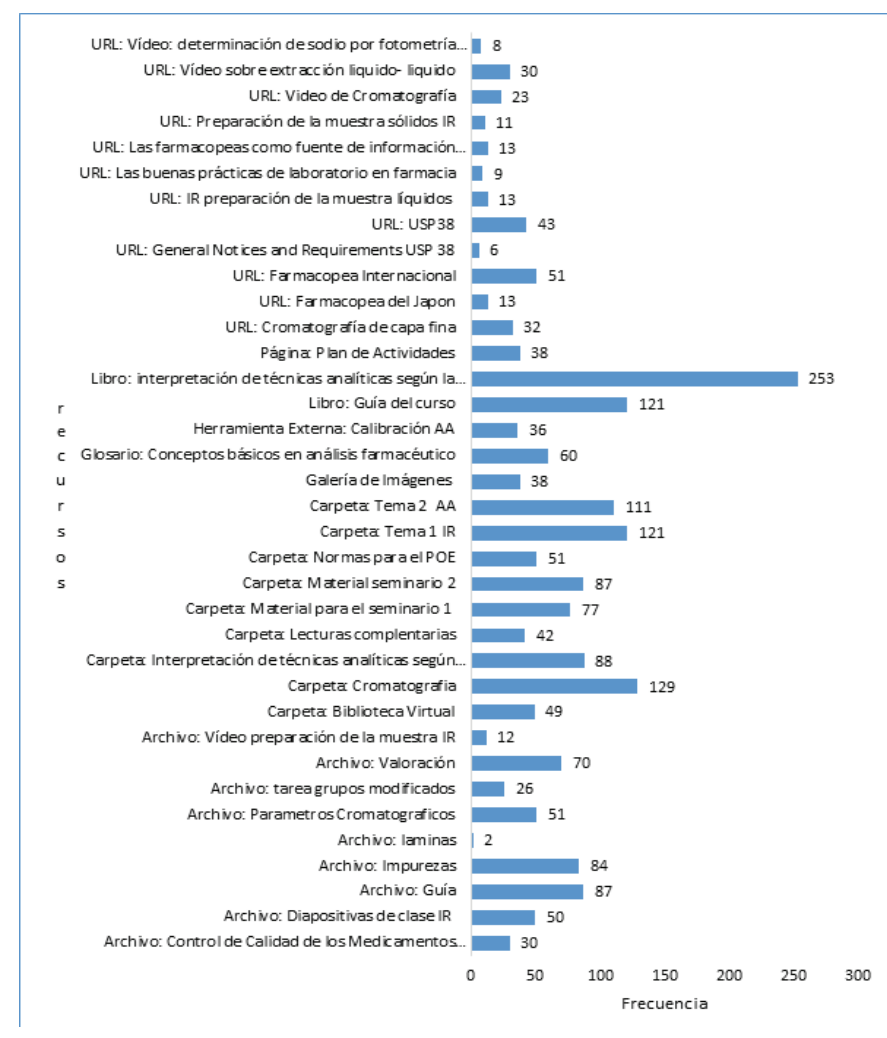

La Gráfica 6 correspondiente a los resultados de los accesos por tipo de recursos que utilizaron los estudiantes de la Asignatura PPA durante el estudio se muestra la frecuencia de acceso a los mismos donde se evidencia el interés de los estudiantes por los recursos que puedan descargar e imprimir para consulta o estudio.

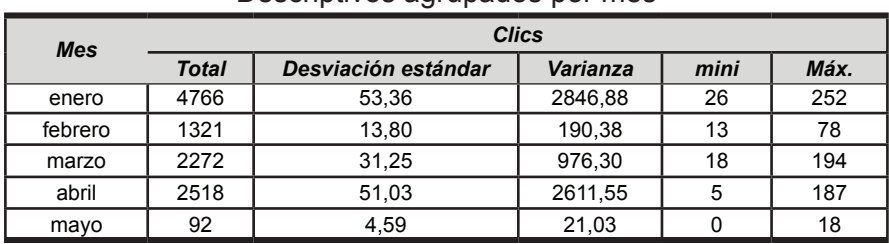

#### Tabla 7. Descriptivos agrupados por mes

Fuente: Elaboración propia.

En la tabla 7 se muestra los descriptivos por mes. El inicio de la actividad en el AV de la Asignatura PPA fue a mediados del mes de enero de 2018, se observa mayor número de clics en ese mes, debido a la auto-matriculación y creación de los perfiles de los usuarios, que concuerda con el comienzo del período académico. Durante los meses de febrero y marzo disminuye el acceso y en el mes de abril se evidencia un aumento de los ingresos al AV de la Asignatura PPA, hasta llegar a una ausencia de entradas al curso por parte de los estudiantes a principio del mes de mayo que concuerda con la finalización del componente teórico.(Gráfica 7)

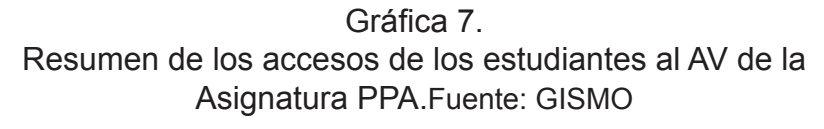

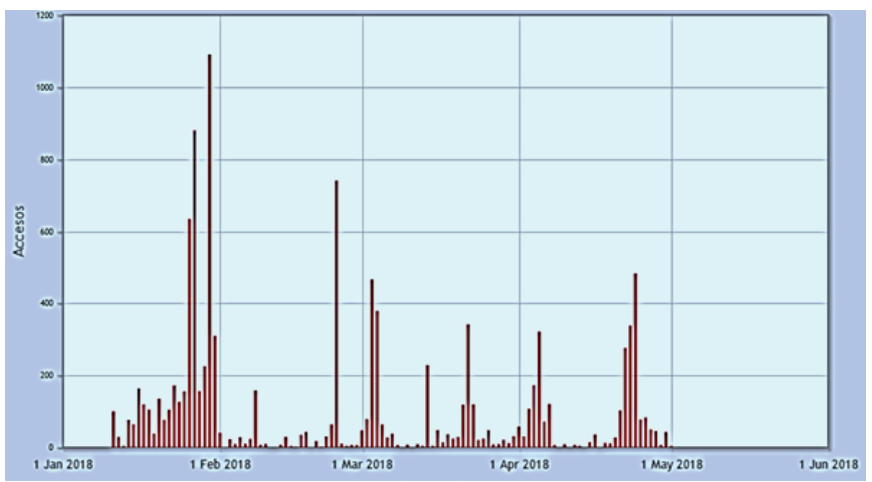

En relación tiempo conexión a plataforma, durante los 115 días del estudio los estudiantes emplearon 141 horas 15 minutos (8475 minutos), que se tradujo en promedio a 2 minutos por día por estudiante, siendo la mayor cantidad de tiempo de conexión él usado durante la aplicación de los cuestionarios, que fue mayor a los 5 minutos.

En relación a la dedicación al curso los estudiantes fueron agrupados por niveles según el tiempo registrado en la plataforma Moodle.

Se establecieron 6 niveles para la dedicación, el primer nivel al cual se denominó muy bajo (N1) corresponden a menos de 10 minutos, bajo (N2) pertenece a un intervalo entre 10-20 minutos, el nivel moderado (N3) que incluye desde 21 y 40 minutos, alto (N4) 41 a 50 minutos, muy alto (N5) entre 51-60 minutos y por último considerable (N6) más 60 minutos. Esta medición se realizó en el período comprendido entre el 11 de enero de 2018, a las 00:00 horas hasta el 6 de mayo de 2018, a las 00:00 horas.

Durante el período de tiempo antes mencionado 35 estudiantes de los 37 dedicaron más de 60 minutos al curso, siendo importante destacar que 2 de ellos tuvieron una dedicación considerablemente más alta.

#### **Conclusiones**

Esta investigación estuvo enmarcada en la Asignatura Práctica Profesional Analítica del ciclo profesional de la carrera de Farmacia, adscrita a la cátedra de Análisis Farmacéutico de la Facultad de Farmacia de la UCV para el periodo lectivo 2017-2018.

El estudio tuvo el objetivo de describir las interacciones en el Aula Virtual de los estudiantes de la Asignatura Práctica. Este entorno virtual de aprendizaje generó una cantidad de datos de todas las acciones de los implicados en el proceso de enseñanza y aprendizaje. Para el análisis estos datos de la actividad en la plataforma educativa se utilizaron técnicas de Analíticas de Aprendizaje o Learning Analytics (LA). El uso de la Analítica de Aprendizaje permitió conocer de forma explícita espacio de trabajo personal del estudiante conectado en el

AV, como interactuó con sus compañeros, con los profesores, con las actividades, con los recursos y con todo el material que fue utilizando (Zapata, 2013).

En esta investigación, se extrajo la interacción de 37 estudiantes de la Asignatura PPA en el AV del CV de la UCV que fue de un total de 10969.

Los participantes de la muestra, en general interactuaron todos los días con los recursos y actividades disponibles el curso, estas interacciones fueron disminuyendo al finalizar el período académico de 16 semanas. Según algunos autores mencionan que la frecuencia de uso disminuye a medida que la funcionalidad LMS se vuelve más 'atractiva' (Carvalho, et al., 2011) (Viegaset al., 2012) o cuando los usuarios están más familiarizados con ella esto concuerda con los resultados obtenidos en el presente estudio ya que para el periodo correspondiente al tercer examen parcial los estudiantes ingresaron menos veces al AV. Esta disminución de la interacción influyó en el proceso de aprendizaje debido a que las actividades no captaron la atención de los participantes, siendo este un punto a mejorar en el curso.

Los comportamientos de los estudiantes tienden a ser pasivos en los foros y de mucha interacción con los recursos. Los estudiantes tuvieron preferencias por los materiales que pudieran descargar e imprimir como guías de estudios y libros, de igual forma pocas visitas obtuvo los videos y otras páginas. Esto podría sugerir que el curso estudiado no posee contenidos multimedia atractivos para los estudiantes o que carece de ellos y que en el proceso de enseñanza no se estimula la participación en los foros de discusión o que existen muy pocos.

En relación a los tipos de recursos, el más visitado fue el denominado "Carpeta" que contenía archivos en diferentes formato, de guías de estudio sobre los temas del programa se la Asignatura, con un porcentaje de frecuencia relativa de 12, 27% por estudiante, mientras que el recurso al cual los estudiantes accedieron menos oportunidades fue la "Página" 0,60% por estudiante.

En cuanto a la dedicación la mayoría de los estudiantes destinaron más de 60 minutos al curso, esto confirma el hecho de la preferencia de los estudiantes hacia los recursos descargables, sobre los foros, juego y lecciones que aluden a mayor tiempo de conexión para interactuar de una manera más activa, sobre el tiempo para descargar el material de estudio.

En relación a las conexiones al AV de PPA las hicieron generalmente desde sus casas, a través de diferentes proveedores del servicio de Internet siendo el más popular CANTV, en un horario comprendido entre las 06:01pm y 11:59 pm, las mismas fueron de corta duración, con un promedio por estudiante por día de 2 minutos, que sería el tiempo suficiente para navegar, encontrar el material o recurso de interés abrir o descargar una carpeta o archivo o dirigirse a una URL externa, lo que demuestra que los estudiantes participantes en el estudio, se inclinan por estrategias de enseñanza pasivas en lugar de la participación directa una la actividad, como foros y lecciones (Rovai y Barnum 2003), esto evidencia la necesidad de diseñar actividades que promuevan la participación del estudiante.

Se demuestra la utilidad de la aplicación de MDE en la plataforma Moodle, permitiendo aplicar la extracción de datos con respecto a la interacción entre los estudiantes y la plataforma en términos de actividades y recursos utilizados.

Con la MDE se logró la extracción de los registros datos que permitió la evaluación de las diferentes interacciones, de la misma manera se pudo detectar información no visible de Moodle como el tiempo de conexión, y interacción con los diferentes recursos lo que ayudo a determinar las preferencias de los estudiantes.

Si bien, se ha mostrado que la técnica de minería de datos educativos usada permite la clasificación de los estudiantes y el análisis de comportamientos para un curso en particular, este proceso puede ser aplicado a cualquier curso del Campus Virtual UCV, de manera que permite el análisis de los recursos que los estudiantes están utilizando y abstraer un comportamiento general para el mismo.

Finalmente, se hallaron algunas limitantes en las herramientas propias del Entorno virtual de aprendizaje Moodle para poder realizar

el proceso de LA, debido a que se tuvo que realizar la exportación de los datos de los registros mediante los diferentes bloques.

Se recomienda la asignación de códigos a los materiales contenidos en el recurso, facilitaría el pre- procesamiento de los datos, pudiendo identificar en cada curso, no solo el tipo de recurso visitado, sino también el material dentro de ese recurso con el que se tuvo mayor interacción.

# Referencias

- **A**hmed,A.,Elaraby,I.(2014).Data Mining: A prediction for Student's Performance Using Classification Method World Journal of Computer Application and Technology Vol. 2(2), pp. 43 - 47 **[Revista en linea]. Disponible:** doi 10.13189/wjcat.2014.020203 [Consulta: 2019,octubre 19]
- American Registry for Internet NameARIN. [Pagina web en línea] **Disponible:** http:// wwwwww.arin.net [Consulta: 2019, septiembre 7]
- Berenson-Levine. (1982). Estadística para administración y economía. Interamericana Hall
- Camacho,P. Zapata, A., Menéndez V., y Canto, P. (2018). Análisis del desempeño del profesorado universitario en el uso de MOODLE a través de técnicas de minería de datos: propuestas de necesidades formativas. *Revista De Educación a Distancia*, *18*(58). **[Revista en línea]. Disponible:** https://revistas.um.es/red / article/view/351411 [Consulta: 2019, septiembre 7]
- Carvalho, A., Areal, N. and. Silva, J (2011)"Students' Perception of Blackboard and Moodle in a Portuguese University", British Journal of EducationTechnology, 42 (5), pp. 824-841, 2011. **[Revista en línea]. Disponible:** doi.org/10.1111/j.1467- 8535.2010.01097x [Consulta: 2019, septiembre 7]
- Hernández, R., Fernández, C., Baptista, P. (2010). Metodología de la Investigación. México D.F.: McGraw-Hill / Interamericana Editores, S.A. de C.V.
- Keim D., Kriegel H. (1996) Visualization Techniques for Mining Large Databases: A Comparison , Transactions on Knowledge and Data Engineering, Vol. 8, No. 6, Dec., pp. 923-938. **[Revista en línea]. Disponible**: doi>10.1109/69.553159 [Consulta: 2019, septiembre 20]
- López, L. Alonso,A.**(2014)** Aplicación de Visualización de Datos en Sistemas de Educación a Distancia **[Revista en línea]. Disponible**: http://sedici.unlp.edu.ar /bitstream /handle/10915 /20841/Documento\_ completo.pdf? sequence=1&is Allowed=y [Consulta: 2019, octubre 7]
- Moodle: [Pagina web en línea] **Disponible:** http://moodle.org [Consulta: 2019, septiembre 7]
- Oviedo, A.Jiménez, G. (2018) Estudio sobre Estilos de Aprendizaje mediante Minería de Datos como apoyo a la Gestión Académica en Instituciones Educativas. RISTI- Revista Ibérica de Sistemas Tecnologias de Informação, (29), 11-3, 2018
- Pinto, A. (2015). Valoración de la experiencia del uso del Aula Virtual de Práctica Profesional Analítica [Documento en linea].Ponencia presentada en las V Ciclo de Experiencia en EAD de la UCV. Caracas, Disponible: http://experienciasead. ucv.ve/5/ [Consulta: 2019,octubre 20]
- Romero, C., Ventura, S., García, E. (2008) Data Mining in Course Management Systems: Moodle Case Study and Tutorial. Computers & Education, 51, 368-384. **[Revista en línea]. Disponible**: doi.org/10.1016 /j.compedu. 2007.05.016[Consulta: 2019, octubre 20]
- Romero, H., Rojas, E. (2014) Learning Analytics: ¿Cómo Mejorar la Educación Universitaria?, Universidad Nacional, Pérez Zeledón, Costa Rica **[Revista en línea]. Disponible**: erojas@una.crhttp://www.laccei.org /LACCEI2014 Guayaquil/ RefereedPapers /RP093.pdf[Consulta: 2019, octubre 25]
- Rosado A,verjel A 2017 APLICACIÓN DE LA MINERIA DE DATOS EN LA EDUCACION EN LINEA Revista Colombiana de Tecnologías de Avanzada **[Revista en línea]. Disponible**: http://revistas.unipamplona.edu.co /ojs\_viceinves/ index.php/RCTA/article/view/2491/1247 ISSN: 1692-7257 - Volumen 1 – Número 29 – 2017[Consulta: 2019, octubre 25]
- Rovai, A., Barnum, K. (2003) On-Line Course Effectiveness: An Analysis of Student Interactions and Perceptions of Learning Journal of Distance Education Revue De L'éducation À Distance Spring/Printemps 2003 Vol. 18, No 1, 57-73 **[Revista en línea]. Disponible**:https://pdfs.semanticscholar.org/6e02/78b71c0bd6fc 3829d48c9770 37145148d2ca.pdf [Consulta: 2019, julio12].
- Viegas, C., Marques, A., Alves, G., and Costa-Lobo, C. (2012) "Engaging Students by Moodleing a Course? Case Studies at the Polythecnic of Porto – School of Engineering", International Journal of Engineering Pedagogy (iJEP), North America, 2 (3), June pp. 40-46. **[Revista en línea]. Disponible**: doi.org/ 10.3991/ ijep. v2j3.2154 [Consulta: 2019, octubre 25]
- Zapata, M. (2013) Analítica de aprendizaje y personalización Campus Virtuales, nº 02, v. II, 2013, Revista Científica de Tecnología Educativa; ISSN: 2255-1514. **[Revista en línea]. Disponible**: http://uajournals.com/ojs/index.php /campusvirtuales/ article/viewFile/41[Consulta: 2019, octubre 2